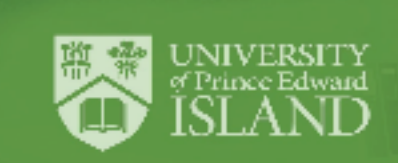

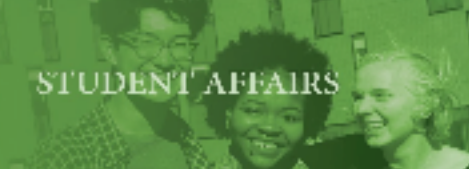

## **Accessibility Checklist for Online Learning**

According to UPEI's Strategic Plan, the University is dedicated to providing all students with an open, accessible and welcoming community. While online learning creates many opportunities to reduce barriers experienced by students with disabilities, it also creates new challenges for accessibility. Some students may require fewer accommodations in an online learning environment while others students may require more. For example, students with seizure disorders, acquired brain injuries, concussions and migraines may find working on the computer for long periods of time challenging and may require flexible deadlines or due dates. The potential barriers of online learning must be taken into serious consideration when planning and delivering courses online to ensure students with disabilities are provided with equitable access.

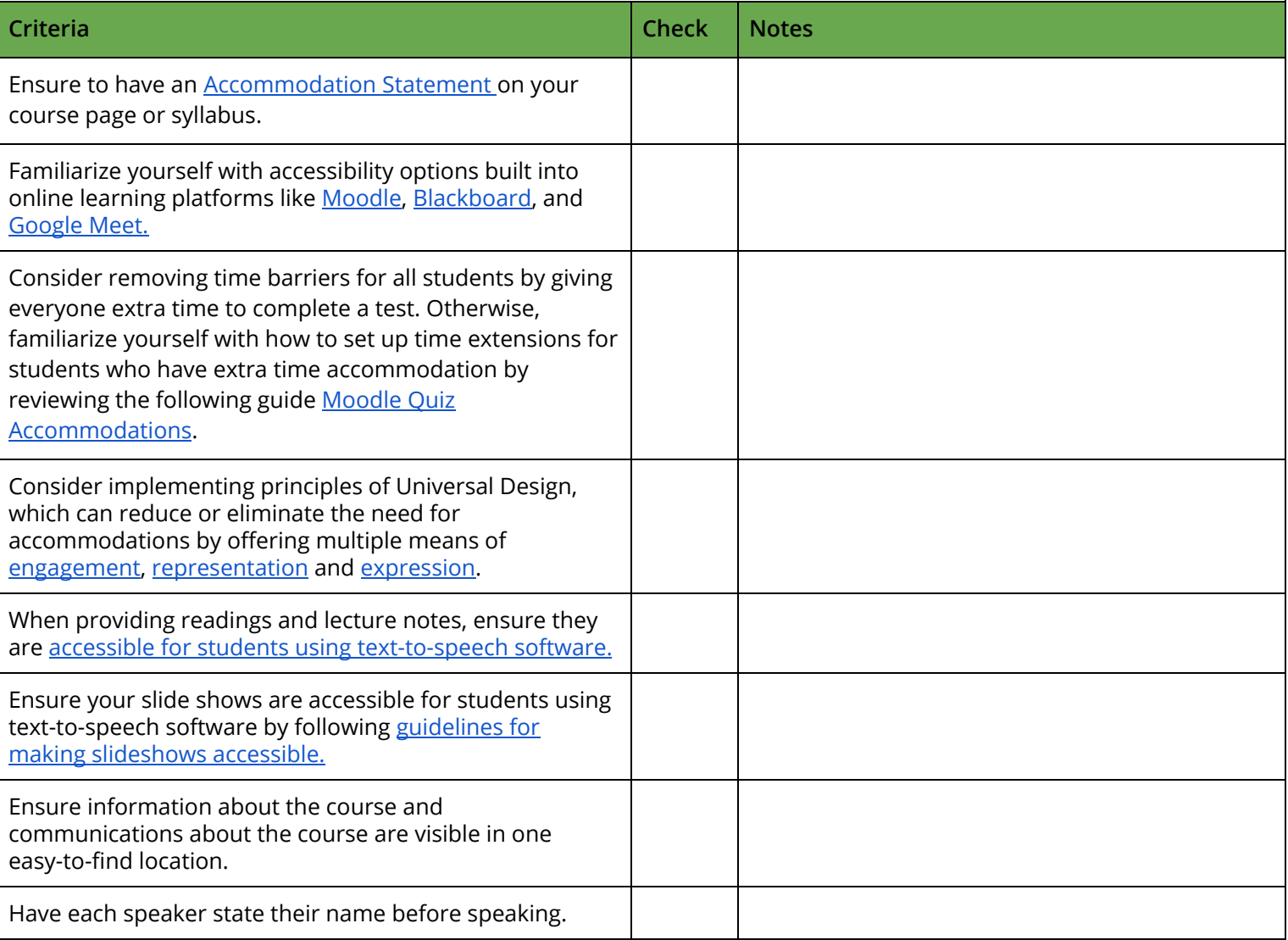

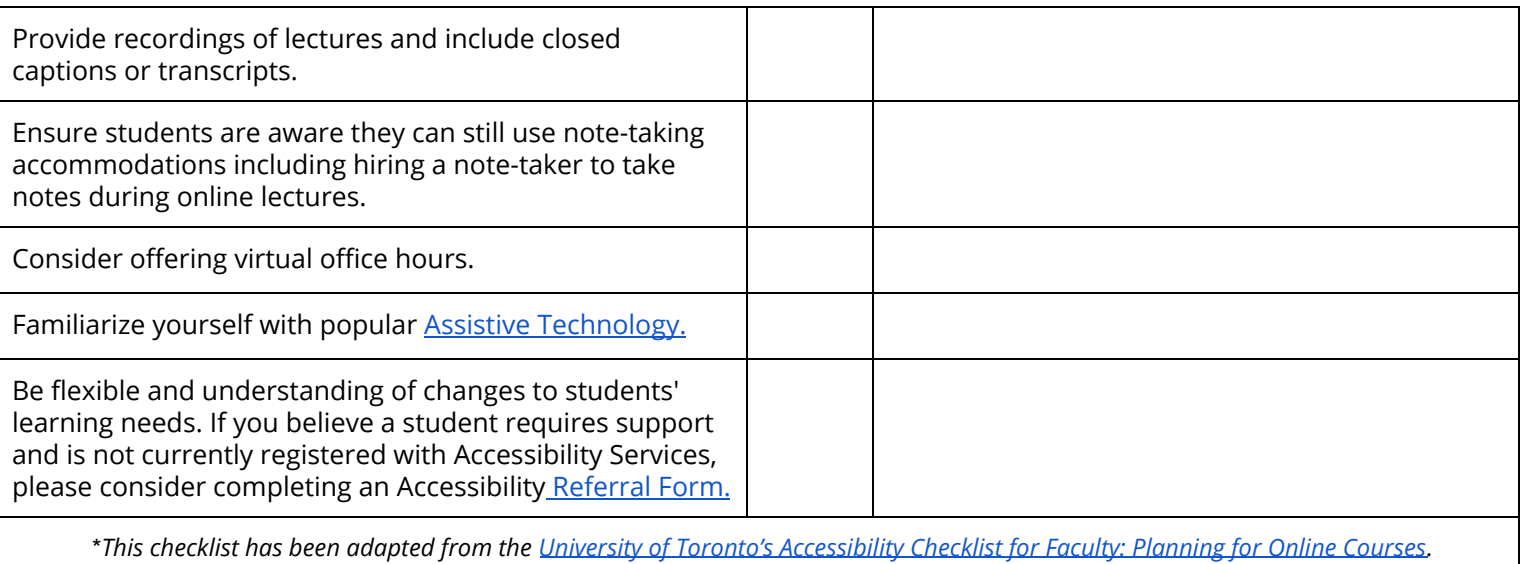